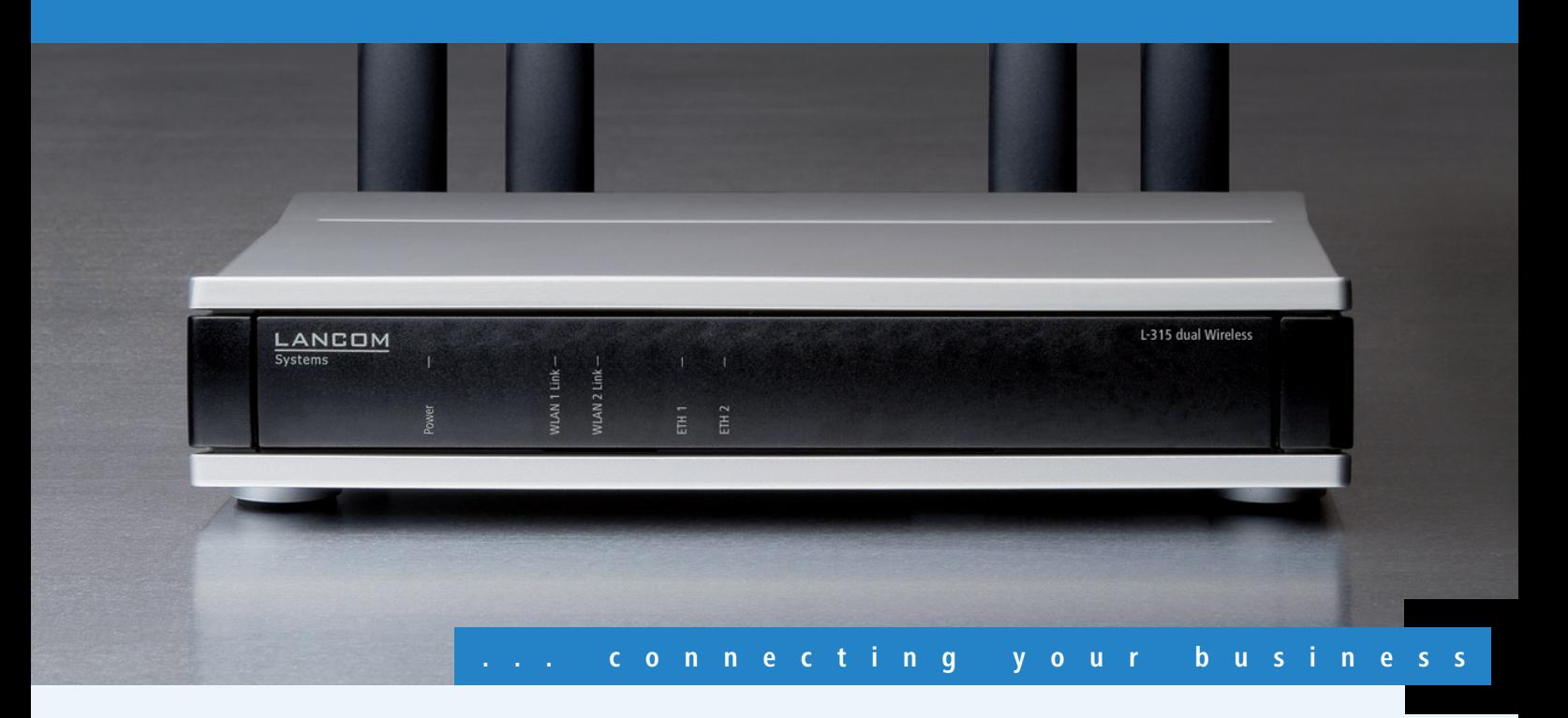

#### **LANCOM** L-315agn dual Wireless

**Dual Radio Dual Band Access Point mit großer Flexibilität, Redundanz und hohen Durchsatzraten durch MIMO-Technik**

- Zwei integrierte Funkmodule 1x 802.11abgn und 1x 802.11abg ermöglichen den simultanen Betrieb in 2.4 und 5 GHz Funknetzen
- Standardkonforme Spannungsversorgung über PoE nach IEEE 802.3af
- Betrieb als Stand Alone Access Point oder Managed Access Point in Verbindung mit LANCOM WLAN Controllern
- Trennung von Benutzergruppen durch Multi-SSID und VLAN
- Vier externe Antennen, eine zusätzliche interne Antenne für MIMO-Betrieb
- Optional: Hotspot-Unterstützung

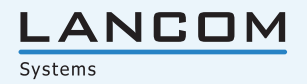

Der Business-Access-Point LANCOM L-315agn dual Wireless bietet mit zwei integrierten Dual-Band-Funkmodulen größtmögliche Flexibilität. Ein Modul arbeitet nach dem 802.11n Standard, der Reichweiten und Durchsätze durch die Verwendung der MIMO-Technik signifikant verbessert.

Die parallele Unterstützung der WLAN-Standards für den 2.4 und 5 GHz-Frequenzbereich sichert eine optimale Konnektivität. Insbesondere erlaubt diese Offenheit gegenüber beiden Funk-Bereichen auch eine wirtschaftliche, da fließende Umstellung von 2.4 GHz auf 5 GHz-WLAN-Clients bzw. deren dauerhaften Parallelbetrieb. Weitere Einsatzmöglichkeiten reichen vom Aufbau von Wireless-Distribution-Strukturen bis hin zu redundant gesicherten Infrastruktur-Netzwerken. Selbst bei simultanem Betrieb beider Funkmodule ist eine Spannungsversorgung über 802.3af- konforme PoE Switches oder Power Injektoren möglich.

#### **Bessere und zuverlässigere Funkabdeckung.**

Mit der MIMO-Technologie (Multiple Input Multiple Output) nutzt der LANCOM L-315agn dual Wireless mehrere Antennen sowohl beim Sender als auch beim Empfänger simultan und überträgt so mehrere räumlich getrennte Datenströme parallel. Diese multiplen Datenströme nehmen separate Wege zwischen den Geräten und verbessern damit nicht nur den gesamten Systemdurchsatz und die Signalabdeckung, sondern reduzieren gleichzeitig auch die Bereiche von Funklöchern. Das Ergebnis sind höhere Datenraten und höhere Stabilität, die insbesondere für Anwender im professionellen Umfeld eine deutliche Verbesserung der Nutzung des drahtlosen Netzwerkes bieten.

#### **Mehr Performance.**

Der 802.11n Standard beinhaltet zahlreiche neue Mechanismen – wie zum Beispiel die MIMO-Technologie, die Nutzung von 40-MHz-Kanälen, Packet Aggregation und Block Acknowledgement – um die verfügbare Bandbreite signifikant zu erhöhen. Mit physikalischen Datenraten von bis zu 300 Mbit/s wird eine mehr als fünffache Steigerung der Geschwindigkeit gegenüber 802.11a/g Netzwerken erreicht.

#### **Mehr Sicherheit.**

Im Bereich der Sicherheit setzt der LANCOM L-315agn dual Wireless Maßstäbe. Neben Betriebssicherheit durch redundante Stromversorgung und Hochverfügbarkeit durch zwei WLAN-Schnittstellen werden selbstverständlich alle Protokoll-Sicherheitsstandards, die im professionellen WLAN-Betrieb gefordert werden, unterstützt. Die Bandbreite der Sicherheitsstandards beginnt bei WPA2/802.11i und ist bei Authentifizierungsmechanismen wie 802.1X/EAP sowie Multi SSID Anwendungen mit dynamischen VLAN Zuweisungen nicht zu Ende. Mit dem integrierten Background Scanning zur Rogue AP-Detection stehen weitere Sicherheitsmerkmale zur Verfügung.

#### **Mehr Management.**

Bei der Installation, Steuerung und Überwachung von Access Points sind die LANCOM WLAN Management Tools ein echter Gewinn für den Netzwerk-Administrator. Gleichzeitig wird der LANCOM L-315agn dual Wireless ohne zusätzliches Software-Upgrade direkt von den LANCOM WLAN Controllern unterstützt. Die "Smart Controller" Technologie von LANCOM ist speziell für die Unterstützung großer Bandbreiten entwickelt und liefert flexible Auskopplungsmöglichkeiten für die Nutzdaten. Dadurch können zum Beispiel Anwendungen mit hohen Bandbreitenanforderungen direkt am Access Point ins LAN ausgekoppelt werden, so dass die Kosten für teure Upgrades zentralisierter Netzwerk-Architekturen vermieden werden können. Der im Lieferumfang enthaltene WLANmonitor bietet eine komplette Übersicht über alle in Funkreichweite befindlichen WLAN-Netzwerke und -Clients.

#### **Mehr Zukunftssicherheit.**

LANCOM-Produkte sind grundsätzlich auf eine langjährige Nutzung ausgelegt und verfügen daher über eine zukunftssichere Hardware-Dimensionierung. Selbst über Produktgenerationen hinweg sind Updates des LANCOM Operating Systems – LCOS – mehrmals pro Jahr kostenfrei erhältlich, inklusive "Major Features". LANCOM bietet so einen unvergleichlichen Investitionsschutz!

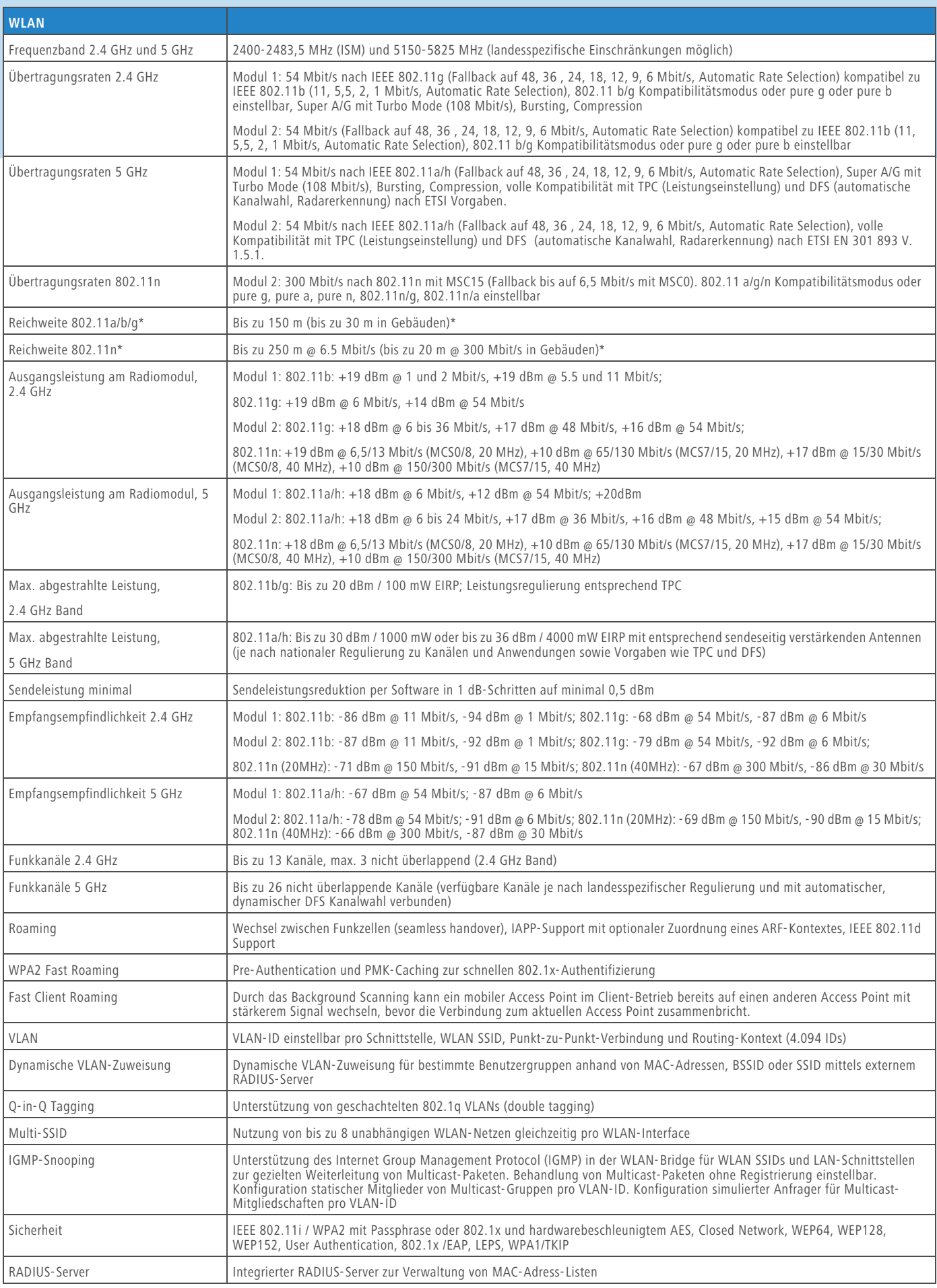

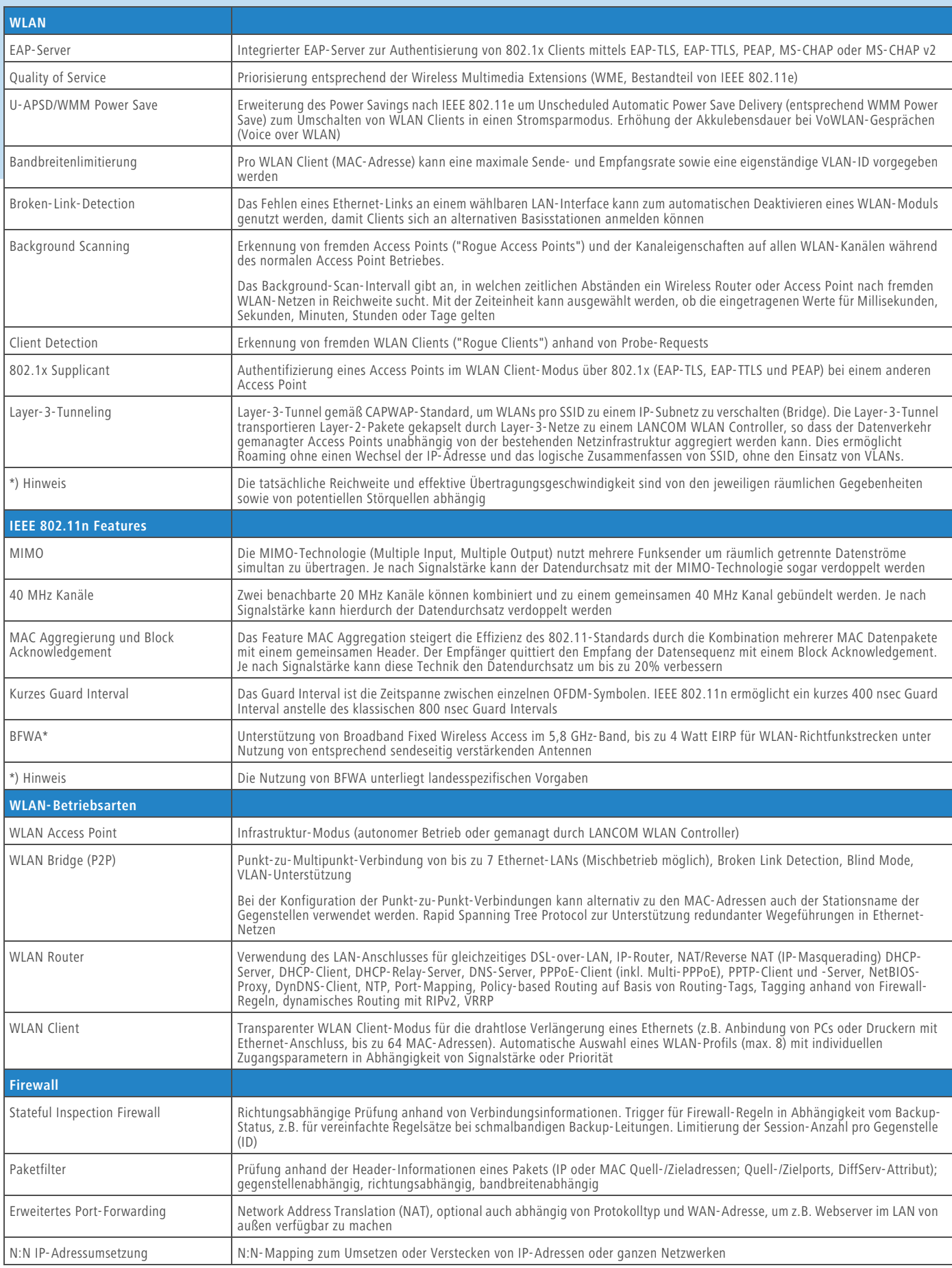

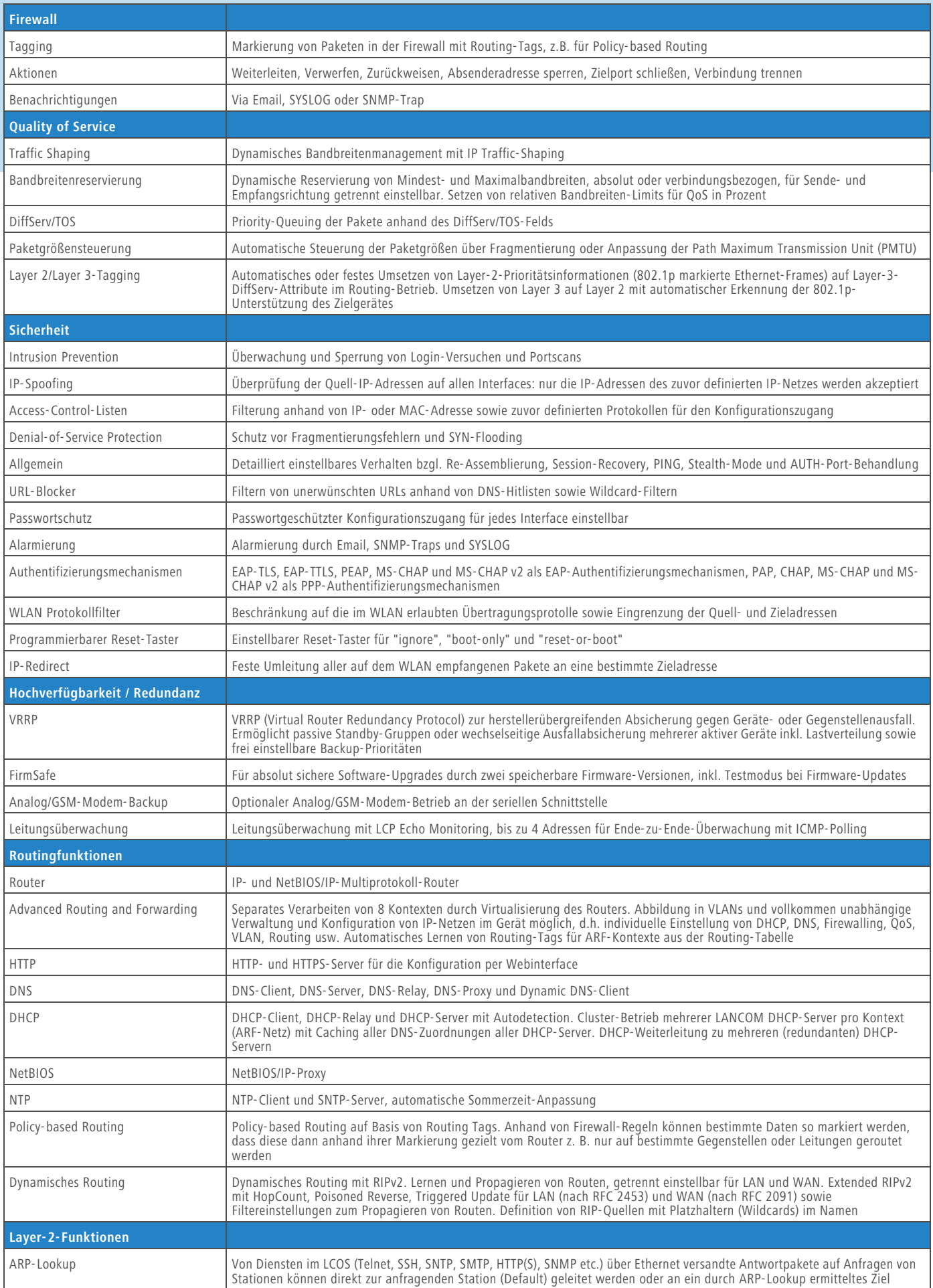

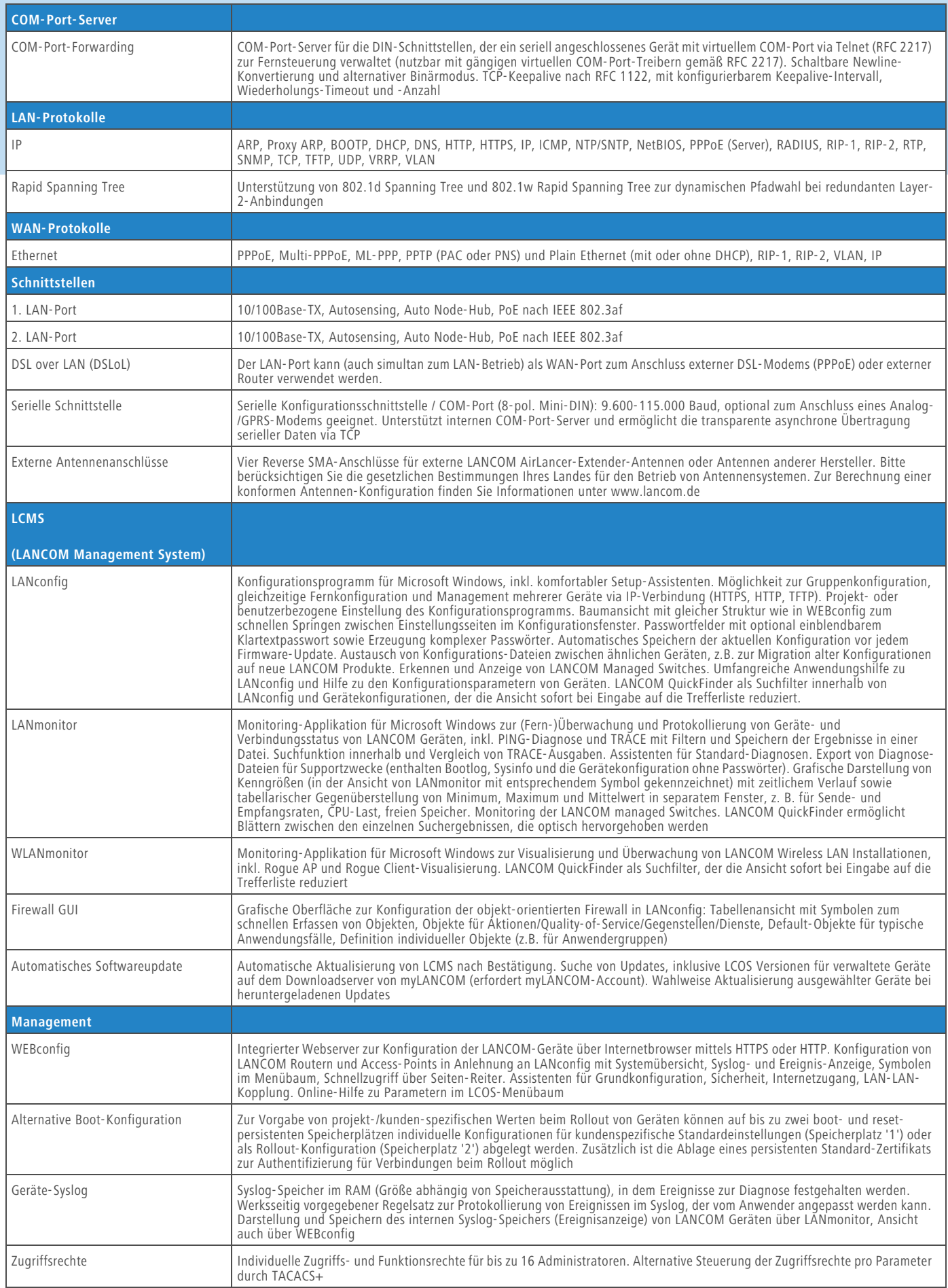

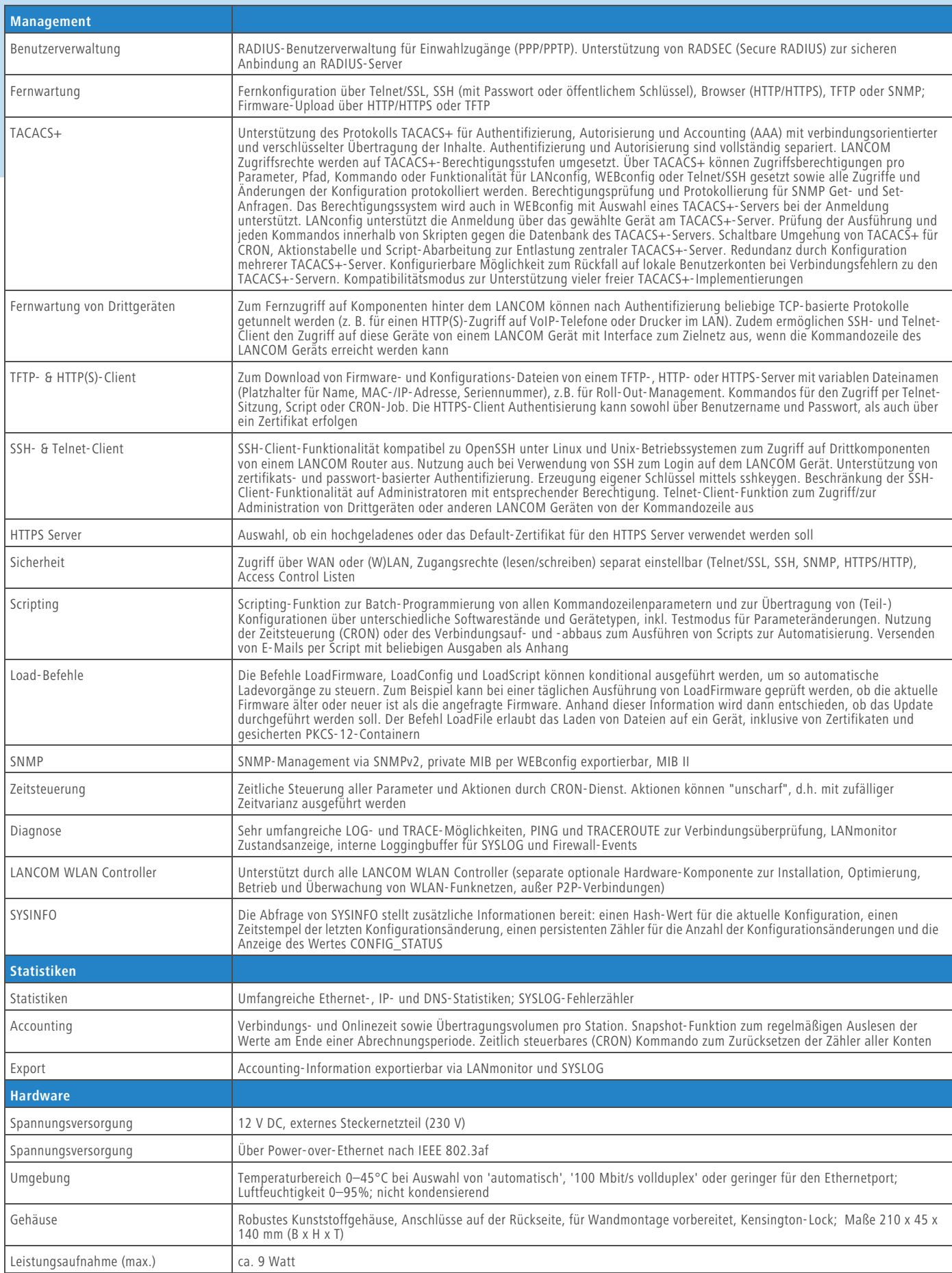

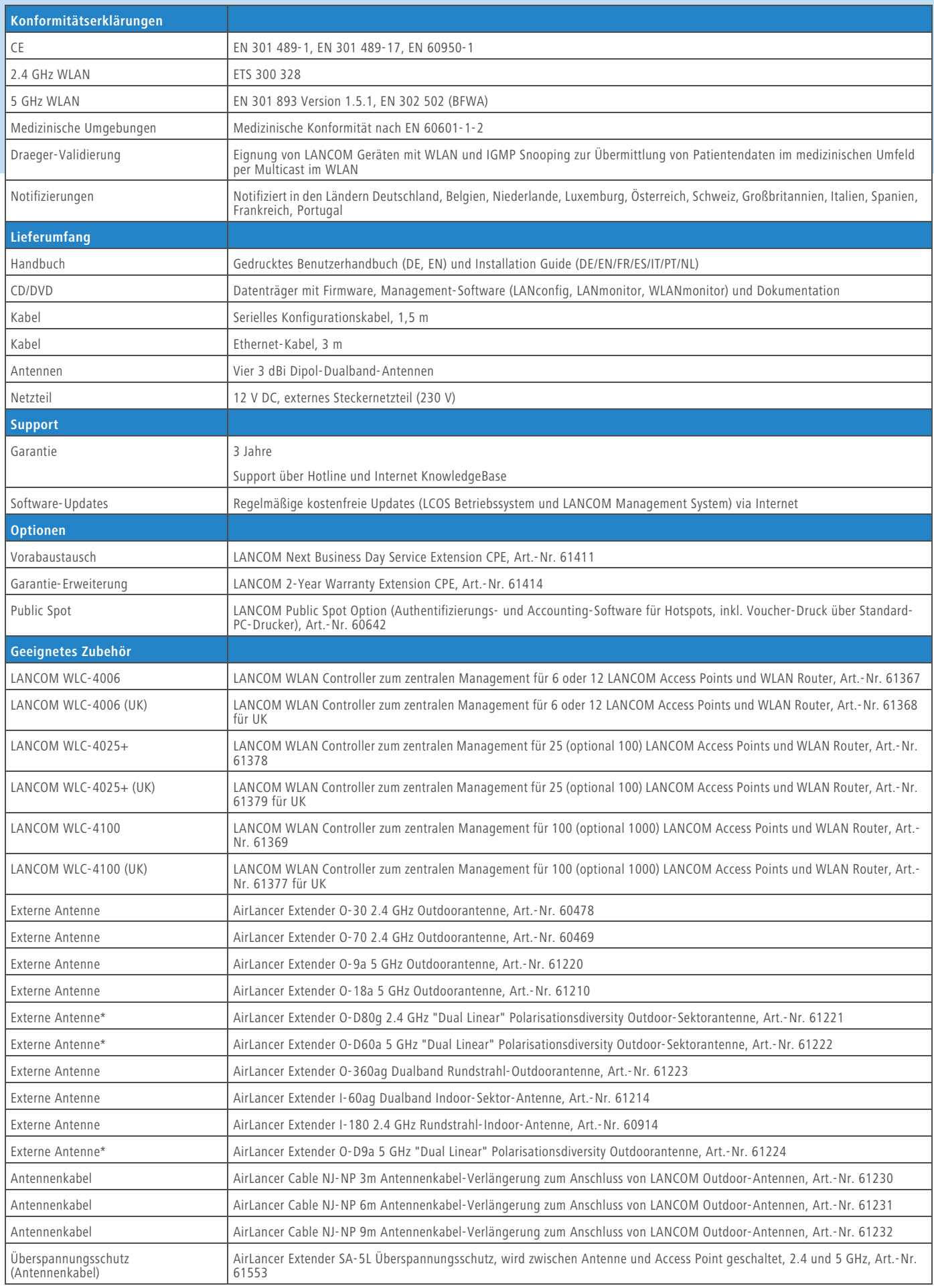

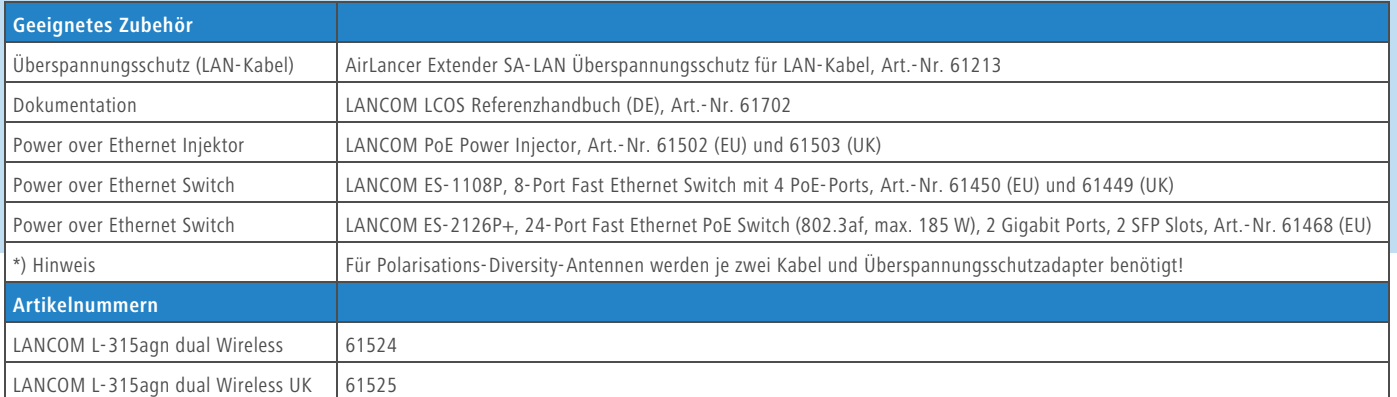

#### **www.lancom.de**

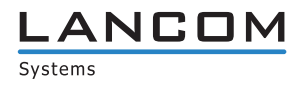